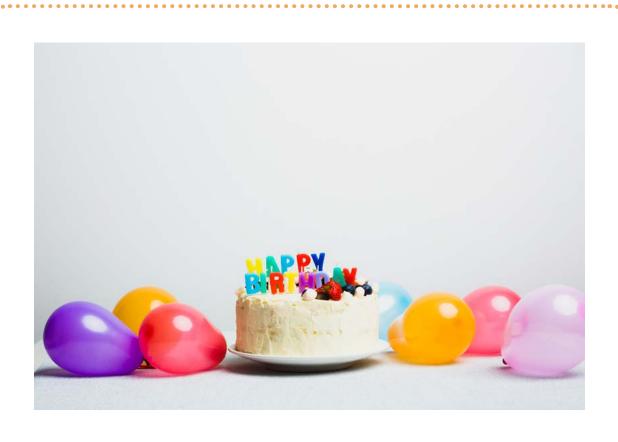

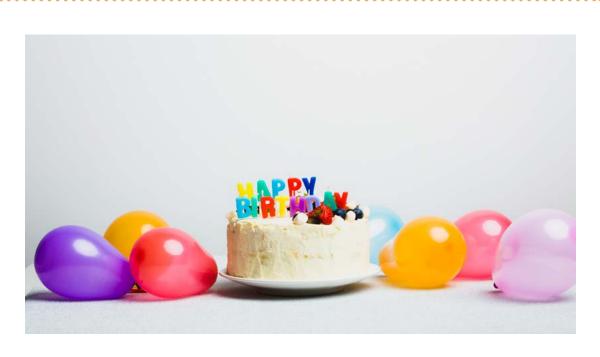

Between